# Package 'ShortForm'

October 20, 2017

<span id="page-0-0"></span>Type Package

Title Automatic Short Form Creation

Version 0.3.0

Date 2017-10-12

Description Performs automatic creation of short forms of scales with an ant colony optimization algorithm. As implemented in the package, the algorithm randomly selects items to build a model of a specified length, then updates the probability of item selection according to the fit of the best model within each set of searches. The algorithm continues until the same items are selected by multiple ants a given number of times in a row. See Leite, Huang, & Marcoulides (2008) <doi:10.1080/00273170802285743> for an applied example.

License LGPL  $(>= 2.0, < 3)$  | Mozilla Public License

LazyData TRUE

RoxygenNote 6.0.1

Suggests knitr, rmarkdown

**Imports** lavaan  $(>= 0.5 - 22)$ , MplusAutomation  $(>= 0.7)$ 

**Depends**  $R (= 3.0.0)$ 

URL <https://github.com/AnthonyRaborn/ShortForm>

BugReports <https://github.com/AnthonyRaborn/ShortForm/issues>

NeedsCompilation no

Author Walter Leite [aut], Anthony Raborn [aut, cre]

Maintainer Anthony Raborn <anthony.w.raborn@gmail.com>

Repository CRAN

Date/Publication 2017-10-20 08:39:20 UTC

## <span id="page-1-0"></span>R topics documented:

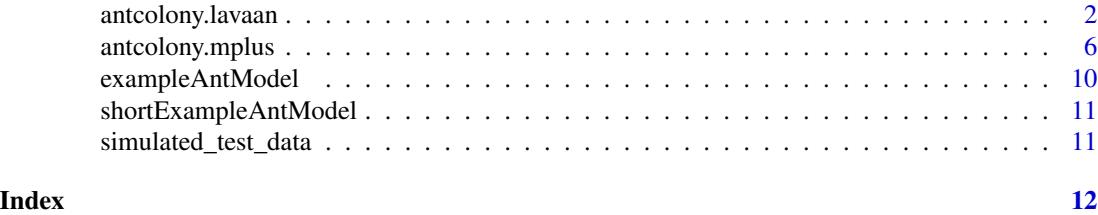

### <span id="page-1-1"></span>antcolony.lavaan *A function to implement the ant colony optimization algorithm for short form specification searches with the package [lavaan.](#page-0-0)*

#### Description

The Ant Colony Optimization (ACO) algorithm (Dorigo & Stutzle, 2004) can produce short forms of scales that are optimized with respect to characteristics selected by the developer, such as model fit and predictive relationships with other variables. The algorithm is based on the foraging behavior of a group of ants, which start searching for food in a variety of directions and then eventually all ants converge to the shortest distance to the food source. This behavior occurs because ants leave a pheronome trail behind as they search for food and ants in shorter paths leave stronger pheronome trails, which are detected by other ants and that will lead them to follow the shortest trail.

#### Usage

```
antcolony.lavaan(data = NULL, sample.cov = NULL, sample.nobs = NULL,
  ants = 20, evaporation = 0.9, antModel, list.items = NULL,
  full = NULL, i.per.f = NULL, factors = NULL, steps = 50,
  lavaan.model.specs = list(model.type = "cfa", auto.var = T, estimator =
  "default", ordered = NULL, int.ov.free = TRUE, int.lv.free = FALSE,
 auto.fix.first = TRUE, auto.fix.single = TRUE, auto.cov.lv.x = TRUE, auto.th =
  TRUE, auto.delta = TRUE, auto.cov.y = TRUE),
 pheromone.calculation = "gamma", fit.indices = c("cfi", "tli", "rmsea"),
  fit.statistics.test = "(cfi > 0.95)&(tli > 0.95)&(rmsea < 0.06)",
  summaryfile = "summary.txt", feedbackfile = "iteration.html",
  max.run = 1000, verbose = FALSE)
```
#### Arguments

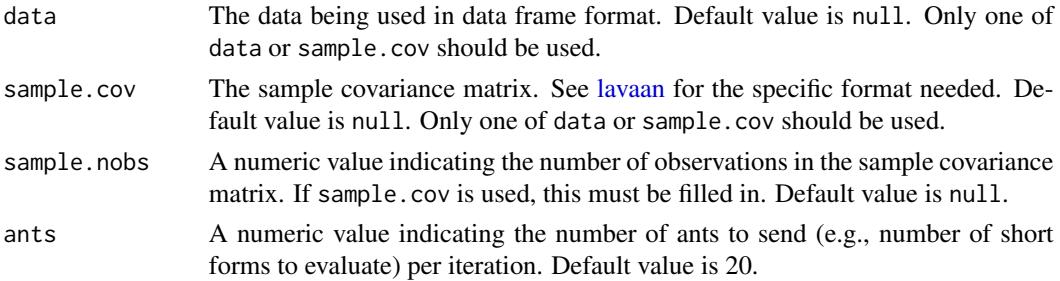

<span id="page-2-0"></span>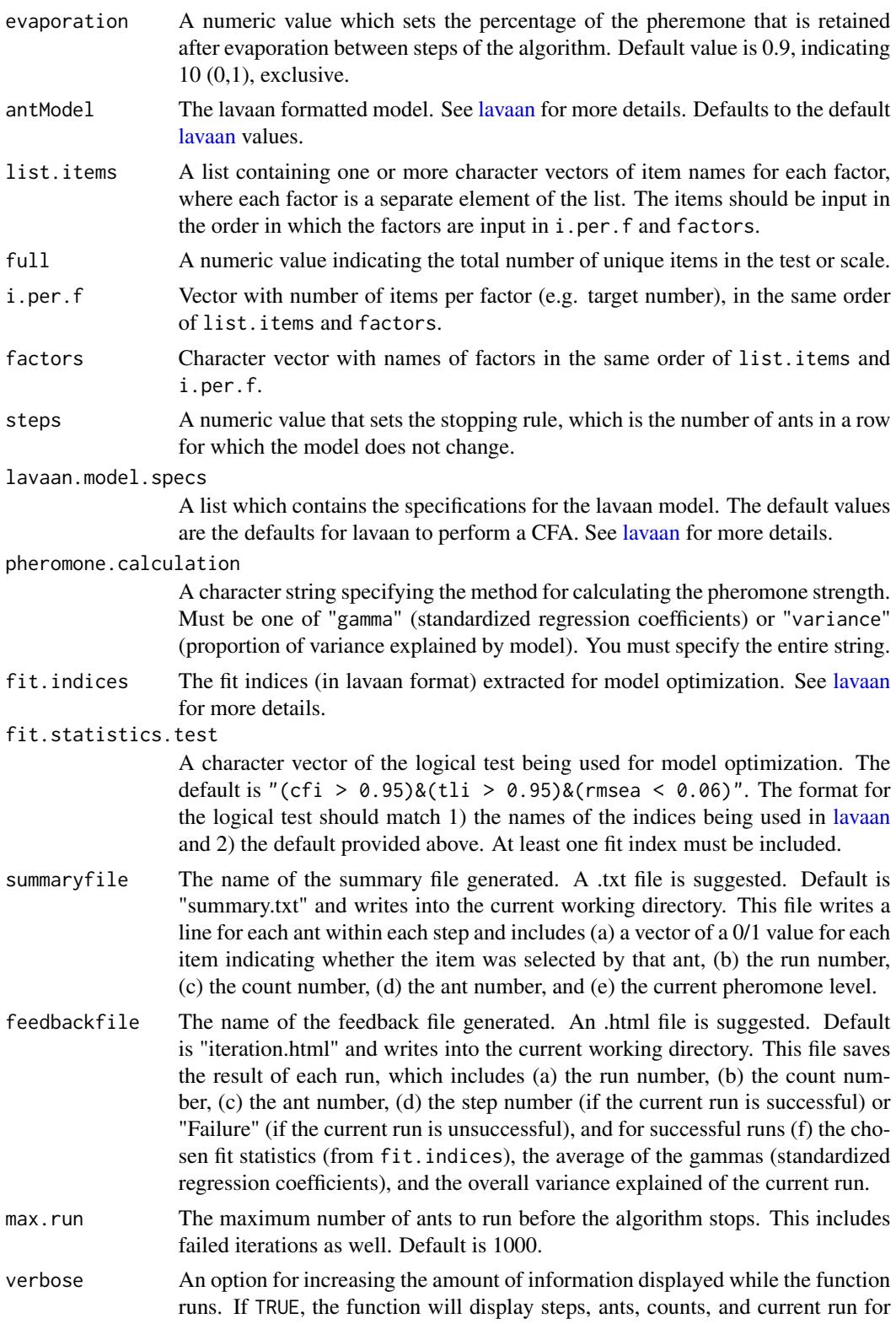

each attempt as well as printing "Failed iteration!" for runs that do not converge and the model fit information for runs that do converge successfully. Default is FALSE.

#### **Details**

This function sends a specified number of ants per iteration, which randomly select items to build a model, then evaluates the model based on pheromone levels. The pheromone levels are updated after each iteration according to the best-fitting model of that iteration. The algorithm's stopping rule is to end the search when a certain solution is the same for a given number of ants in a row.

PREPARATORY STEPS: For the ACO algorithm implementation for short for selection, the following decisions are needed:

1. Determine the target size for the short form.

2. Determine which characteristics should be optimized.

3. Define how the pheronome level will be computed: This is a function of the characteristics of the short form that will be optimized. In Leite, Huang and Marcoulides (2008), the pheronomone level was zero if model fit indices did not meet Hu and Bentler's (1999) suggested thresholds, and equal to the sum of path coefficients of a predictor variable if model fit indices met thresholds. Currently, the package only implements pheromone calculation based on regression coefficients or variance explained, with user-selected model fit index thresholds.

4. Define how many short forms should be evaluated before the best-so-far pheronome level is examined. Leite, Huang and Marcoulides (2008) used 10 short forms.

5. Define the percentage of pheronome evaporation, if any. Leite, Huang and Marcoulides (2008) used 5%.

6. Define convergence criterion. Leite, Huang and Marcoulides (2008) set the algorithm to converge if the short form did not improve in 100 x number of short forms in step 4.

IMPLEMENTATION: Once these decisions are made, the ACO algorithm selects short forms with the following steps:

Step 1. All items are assigned an initial weight of 1.

Step 2. A set of n short forms is selected by sampling with probability proportional to the item weights.

Step 3. Fit the latent variable model to the n short forms.

Step 4. Calculate the pheromone levels for the n short forms. Define the best-so-far pheronome level (if iteration 1) or compare the current best pheronome from the set of n short forms to the best-so-far pheronome.

Step 5. If the pheromone level of the best short form from step 4 exceeds the best-so-far pheronome level, update the best-so-far pheromone level and add it to the current weight of the items of the best short form.

Step 6. Return to step 2 until convergence criterion is reached.

#### Value

A list with two elements, the first containing a named matrix with final model's best fit indices, the final pheromone level (either the mean of the standardized regression coefficients (gammas), or

#### <span id="page-4-0"></span>antcolony.lavaan 5

the mean variance explained), and a series of 0/1 values indicating the items selected in the final solution, and the second element containing a matrix of the final pheromone level of each item and its rank within its factor.

#### See Also

#### [antcolony.mplus](#page-5-1)

Other Ant Colony Algorithms: [antcolony.mplus](#page-5-1)

#### Examples

```
# a 3-factor example using the HolzingerSwineford1939 data from `lavaan`
```

```
# some changes to the default values
# notice that in this example we are recreating the original model
abilityShortForm = antcolony.lavaan(data = lavaan::HolzingerSwineford1939,
ants = 1, evaporation = 0.7,
antModel = ' visual = x1 + x2 + x3textual =~x4 + x5 + x6speed = x7 + x8 + x9,
list.items = list(c('x1','x2', 'x3'), c('x4', 'x5', 'x6'), c('x7', 'x8', 'x9')), full = 9, i.per.f =
c(3,3,3), factors = c('visual','textual','speed'), steps = 1, fit.indices =
c('cfi'), fit. statistics.test = "(cfi > 0.6)', summaryfile =NULL, feedbackfile = NULL, max.run = 2)## Not run:
# using simulated test data and the default values for lavaan.model.specs
# first, read in the original or "full" model
data(exampleAntModel) # a character vector for a lavaan model
# then, create the list of the items by the factors
# in this case, all items load onto the general 'Ability' factor
list.items <- list(c('Item1','Item2','Item3','Item4','Item5',
'Item6','Item7','Item8','Item9','Item10',
'Item11','Item12','Item13','Item14','Item15',
'Item16','Item17','Item18','Item19','Item20',
'Item21','Item22','Item23','Item24','Item25',
'Item26','Item27','Item28','Item29','Item30',
'Item31','Item32','Item33','Item34','Item35',
'Item36','Item37','Item38','Item39','Item40',
'Item41','Item42','Item43','Item44','Item45',
'Item46','Item47','Item48','Item49','Item50',
'Item51','Item52','Item53','Item54','Item55','Item56'))
# load the data
data(simulated_test_data)
# finally, call the function with some minor changes to the default values.
abilityShortForm = antcolony.lavaan(data = simulated_test_data,
ants = 5, evaporation = 0.7, antModel = exampleAntModel,
```

```
factors = 'Ability', steps = 3, fit.indices = c('cfi', 'rmsea'),fit.statistics.test = " (cfi > 0.95)&(rmsea < 0.05)",
summaryfile = 'summary.txt',
feedbackfile = 'iteration.html',
max.run = 500abilityShortForm[[1]] # print the results of the final short form
## End(Not run)
```
<span id="page-5-1"></span>antcolony.mplus *A function to implement the ant colony optimization algorithm for short form specification searches, either using MPlus directly via* [system](#page-0-0) *calls or using Mplus indirectly with the package [MplusAutomation.](#page-0-0)*

#### Description

The Ant Colony Optimization (ACO) algorithm (Dorigo & Stutzle, 2004) can produce short forms of scales that are optimized with respect to characteristics selected by the developer, such as model fit and predictive relationships with other variables. The algorithm is based on the foraging behavior of a group of ants, which start searching for food in a variety of directions and then eventually all ants converge to the shortest distance to the food source. This behavior occurs because ants leave a pheronome trail behind as they search for food and ants in shorter paths leave stronger pheronome trails, which are detected by other ants and that will lead them to follow the shortest trail.

#### Usage

```
antcolony.mplus(ants = 20, evaporation = 0.95, mplus = NULL,
 list.items = NULL, full = NULL, i.per.f = NULL, factors = NULL,
  steps = 50, max.run = 1000, resultfile = NULL,
  summaryfile = "summary.txt", min.CFI = 0.95, min.TLI = 0.95,
 max.RMSEA = 0.06, feedbackfile = "iteration.html", loc.gammas,
  loc.variances, predictors, var.predictors, Mplus.Automation = FALSE,
  dataOut = "tempModel.dat", modelOut = "tempModel.inp")
```
#### **Arguments**

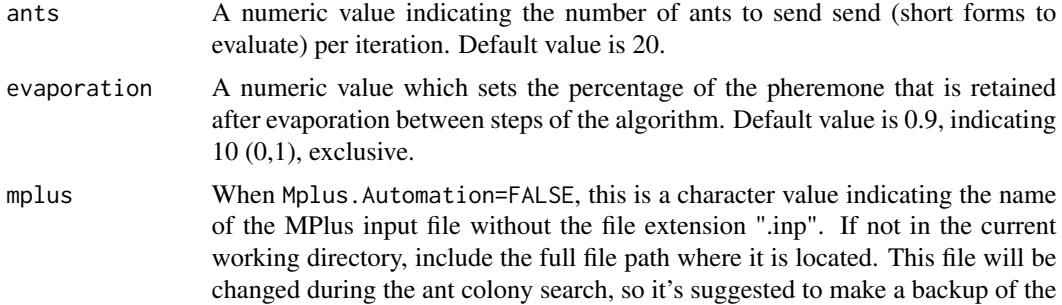

<span id="page-5-0"></span>

<span id="page-6-0"></span>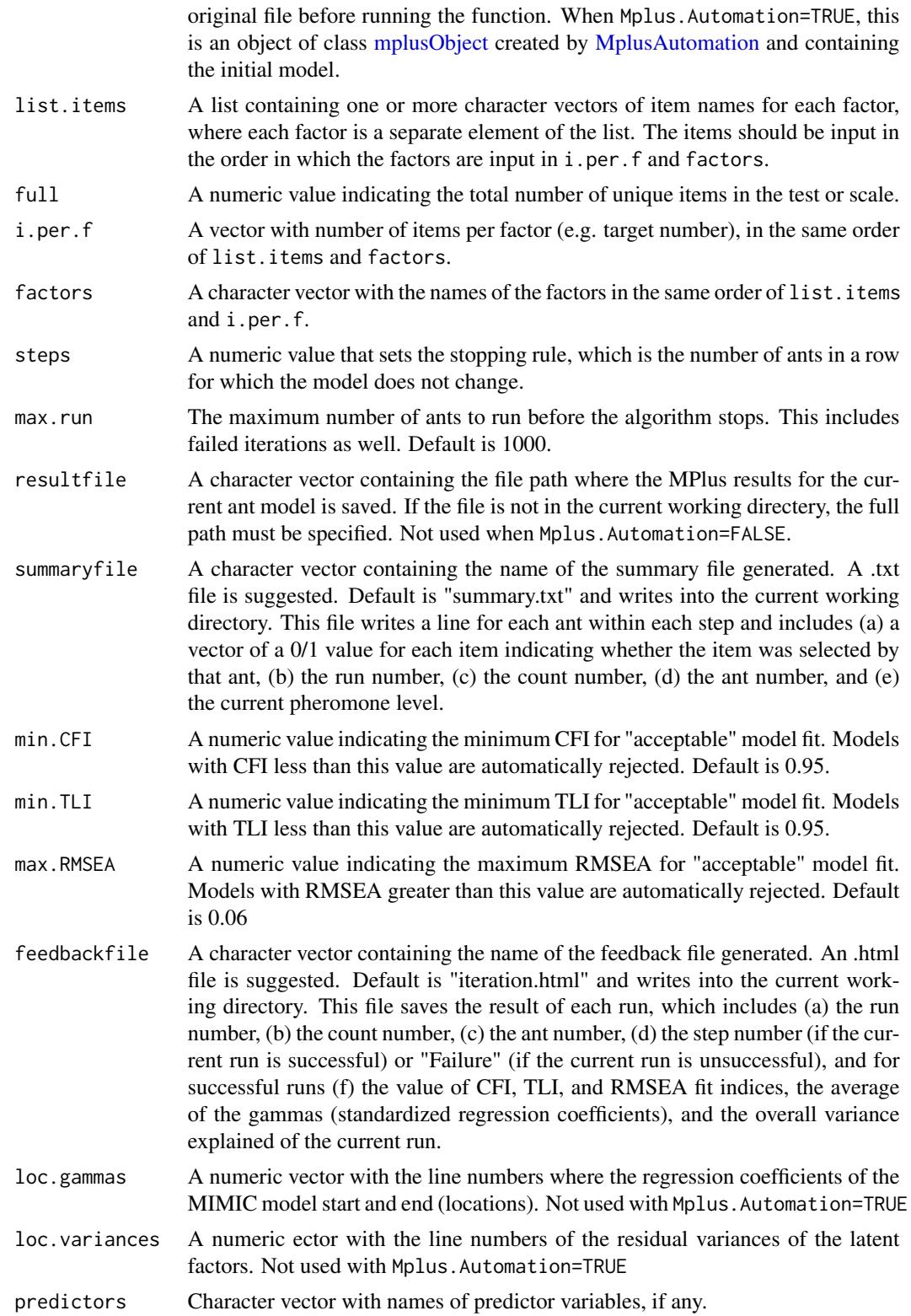

var.predictors A numeric ector with variances of the predictor(s), if any. Not used with Mplus.Automation=TRUE Mplus.Automation

> Logical. If TRUE, uses the MplusAutomation package to modify the model as the algorithm procedes. The "mplus" option will then be used as Defaults to FALSE as it is in the process of being built.

- dataOut A character vector specifying the location and name of the data file generated by MplusAutomation for each iteration of the algorithm. Default is "temp-Data.dat" and saves to the current working directory. When specifying the name, be sure to use a data format that Mplus can read. You must change the working directory to the location in which this file will be saved. Only used when Mplus.Automation=TRUE.
- modelOut A character vector specifying the location and name of the Mplus model file generated by MplusAutomation for each iteration of the algorithm. Default is "tempModel.inp" and saves to the current working directory. When specifying the name of the model file, it must be a ".inp" extension. You must change the working directory to the location in which this file will be saved. Only used when Mplus.Automation=TRUE.

#### Details

This function sends a specified number of ants per iteration, which randomly select items to build a model, then evaluates the model based on pheromone levels. The pheromone levels are updated after each iteration according to the best-fitting model of that iteration. The algorithm's stopping rule is to end the search when a certain solution is the same for a given number of ants in a row. When constructing the mplus dataset and when Mplus.Automation=FALSE, make sure that items in 'categorical are' and 'usevariables' are specifications that take the same number of lines per short form.

PREPARATORY STEPS: For the ACO algorithm implementation for short for selection, the following decisions are needed:

1. Determine the target size for the short form.

2. Determine which characteristics should be optimized.

3. Define how the pheronome level will be computed: This is a function of the characteristics of the short form that will be optimized. In Leite, Huang and Marcoulides (2008), the pheronomone level was zero if model fit indices did not meet Hu and Bentler's (1999) suggested thresholds, and equal to the sum of path coefficients of a predictor variable if model fit indices met thresholds. Currently, the package only implements pheromone calculation based on regression coefficients or variance explained, with user-selected model fit index thresholds.

4. Define how many short forms should be evaluated before the best-so-far pheronome level is examined. Leite, Huang and Marcoulides (2008) used 10 short forms.

5. Define the percentage of pheronome evaporation, if any. Leite, Huang and Marcoulides (2008) used 5%.

6. Define convergence criterion. Leite, Huang and Marcoulides (2008) set the algorithm to converge if the short form did not improve in 100 x number of short forms in step 4.

IMPLEMENTATION: Once these decisions are made, the ACO algorithm selects short forms with the following steps:

<span id="page-8-0"></span>Step 1. All items are assigned an initial weight of 1.

Step 2. A set of n short forms is selected by sampling with probability proportional to the items' weights.

Step 3. Fit latent variable model to the n short forms.

Step 4. Calculate the pheronome levels for the n short forms. Define the best-so-far pheronome level (if iteration 1) or compare the current best pheronome from the set of n short forms to the best-so-far pheronome.

Step 5. If the pheronome level of the best short form from step 4 exceeds the best-so-far pheronome level, update the best-so-far pheromone level and add it to the current weight of the items of the best short form.

Step 6. Return to step 2 until convergence criterion is reached.

#### Value

A named matrix containing final model's best RMSEA, CFI, and TLI values, the final pheromone level (the mean of the standardized regression coefficients (gammas)), and a series of 0/1 values indicating the items selected in the final solution.

#### See Also

[antcolony.lavaan](#page-1-1)

Other Ant Colony Algorithms: [antcolony.lavaan](#page-1-1)

#### Examples

```
## Not run:
# use MplusAutomation to find a 15-item short form of a simulated 56-item unidimensional test
# first, create the list of the items by the factors
# in this case, all items load onto the general 'Ability' factor
list.items <- list(c('Item1','Item2', 'Item3', 'Item4', 'Item5',
                     'Item6', 'Item7', 'Item8', 'Item9', 'Item10',
                     'Item11','Item12','Item13','Item14','Item15',
                     'Item16','Item17','Item18','Item19','Item20',
                     'Item21','Item22','Item23','Item24','Item25',
                     'Item26','Item27','Item28','Item29','Item30',
                     'Item31','Item32','Item33','Item34', 'Item35',
                     'Item36','Item37','Item38','Item39','Item40',
                     'Item41','Item42','Item43','Item44','Item45',
                     'Item46','Item47','Item48','Item49','Item50',
                     'Item51','Item52','Item53','Item54','Item55',
                     'Item56'))
# then, load the data
data(simulated_test_data)
# Create the mplusObject with MplusAutomation
# notice the explicit call of each item, instead of the shorthand "Item1-Item56"
initial.MplusAutomation.model <- MplusAutomation::mplusObject(
 TITLE = "Trial ACO MpluAutomation with FERA 2016 Data;",
 MODEL = "Ability BY Item1 Item2 Item3 Item4 Item5
```

```
Item6 Item7 Item8 Item9 Item10 Item11 Item12
  Item13 Item14 Item15 Item16 Item17 Item18
 Item19 Item20 Item21 Item22 Item23 Item24
 Item25 Item26 Item27 Item28 Item29 Item30
 Item31 Item32 Item33 Item34 Item35 Item36
 Item37 Item38 Item39 Item40 Item41 Item42
 Item43 Item44 Item45 Item46 Item47 Item48
 Item49 Item50 Item51 Item52 Item53 Item54
 Item55 Item56;",
 ANALYSIS = "ESTIMATOR = WLSMV;",
 VARIABLE = "CATEGORICAL = Item1 Item2 Item3 Item4 Item5
 Item6 Item7 Item8 Item9 Item10 Item11 Item12
 Item13 Item14 Item15 Item16 Item17 Item18
 Item19 Item20 Item21 Item22 Item23 Item24
 Item25 Item26 Item27 Item28 Item29 Item30
 Item31 Item32 Item33 Item34 Item35 Item36
 Item37 Item38 Item39 Item40 Item41 Item42
 Item43 Item44 Item45 Item46 Item47 Item48
 Item49 Item50 Item51 Item52 Item53 Item54
 Item55 Item56;",
 OUTPUT = "stdyx;",
 rdata = simulated_test_data
\mathcal{L}# finally, call the function with some minor changes to the default values.
abilityShortForm = antcolony.mplus(ants = 3, evaporation = 0.7,mplus = initial.MplusAutomation.model,list.items = list.items, full = 56,
i.per.f = 15, factors = 'Ability', steps = 3, max.run = 50, resultfile = NULL,
summaryfile = 'C:/Users/lordmaxwell/Desktop/summary.txt',
min.CFI = 0.95, min.TLI = 0.95, max.RMSEA = 0.06,
feedbackfile = 'C:/Users/lordmaxwell/Desktop/iteration.html', Mplus.Automation=TRUE,
dataOut = 'exampleModel.dat',
modelOut = 'exampleModel.inp')
## End(Not run)
```
exampleAntModel *Model syntax for the example in the* [antcolony.lavaan](#page-1-1) *function.*

#### Description

A character vector containing the model syntax used for the one factor, 56-item example in the [antcolony.lavaan](#page-1-1).

#### Usage

exampleAntModel

#### Format

A character vector.

<span id="page-9-0"></span>

<span id="page-10-0"></span>shortExampleAntModel *Model syntax for the short example in the* [antcolony.lavaan](#page-1-1) *function.*

#### Description

A character vector containing the model syntax used for the one factor, 15-item, example in the [antcolony.lavaan](#page-1-1).

#### Usage

shortExampleAntModel

#### Format

A character vector.

simulated\_test\_data *A simulated data set based on a standardized test.*

#### Description

Simulated response patterns, abilities, and outcomes based on a unidimensional state-issued standardized test.

#### Usage

simulated\_test\_data

#### Format

An object of class data. frame with 1000 rows and 58 columns.

#### Details

@format A data frame of 1000 rows (observations) and 58 columns (variables):

Outcome a binary external criterion variable correlated with TrueAbility

TrueAbility the simulated true ability parameter used to generate response patterns

Item1-Item56 binary reponses to items generated using the TrueAbility parameters and simulated 3PL item parameters generated from the distribution of parameters estimated from a stateissued standardized test

# <span id="page-11-0"></span>Index

∗Topic datasets exampleAntModel, [10](#page-9-0) shortExampleAntModel, [11](#page-10-0) simulated\_test\_data, [11](#page-10-0)

antcolony.lavaan, [2,](#page-1-0) *[9–](#page-8-0)[11](#page-10-0)* antcolony.mplus, *[5](#page-4-0)*, [6](#page-5-0)

exampleAntModel, [10](#page-9-0)

lavaan, *[2,](#page-1-0) [3](#page-2-0)*

MplusAutomation, *[6,](#page-5-0) [7](#page-6-0)* mplusObject, *[7](#page-6-0)*

shortExampleAntModel, [11](#page-10-0) simulated\_test\_data, [11](#page-10-0) system, *[6](#page-5-0)*